# **Formation Trimble Sketchup**

**Modélisation et rendu esquisse pour tous métiers - Initiation**

**Programme de formation**

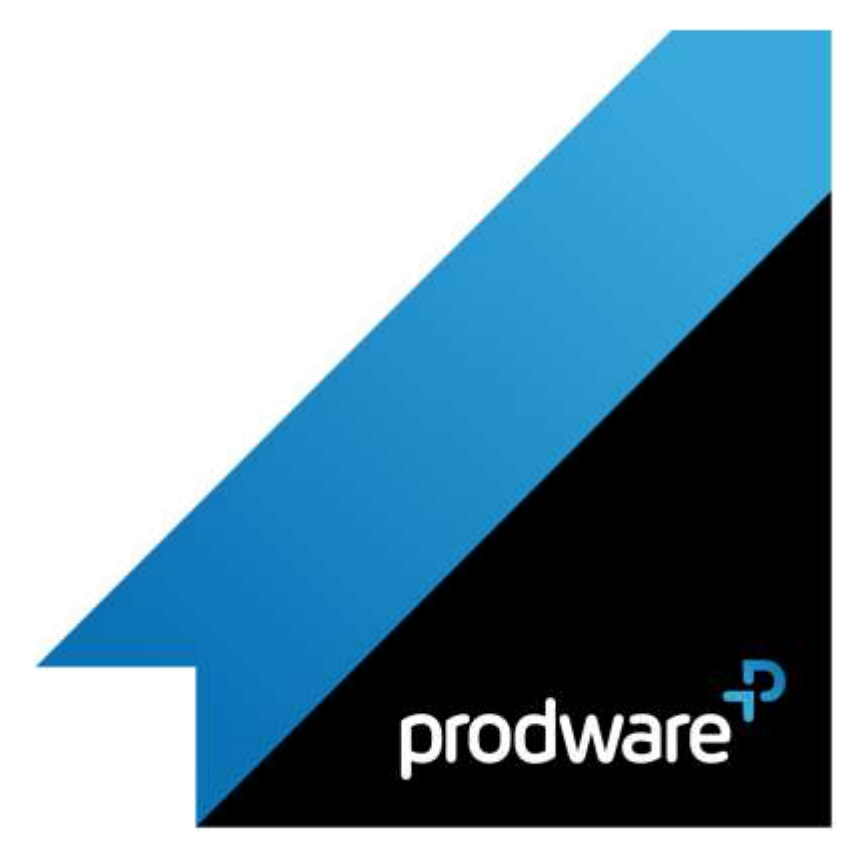

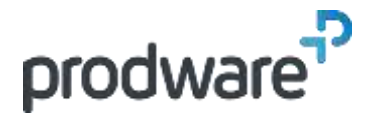

# *Trimble Sketchup - Modélisation et rendu esquisse pour tous métiers - Initiation*

# **Programme de formation**

#### **Objectifs**

Savoir utiliser les outils pour être en capacité de démarrer et paramétrer un projet ainsi que de modéliser et texturer vos propres modèles Savoir modéliser des modèles plus complexe tout en organisant son travail ainsi que de présenter le résultat **Public** Architectes, Graphistes, Paysagiste, Urbaniste, Agenceurs, Concepteur, … **Durée** 2 jour(s) (09h30 – 17h30 dont 1h de pause déjeuner) Soit 14 heures de formation **Lieu du stage** Sur site client/chez Prodware/A distance **Méthodes et moyens pédagogiques** Exposés théoriques et cas pratiques (1h/j) face à face distanciel Quiz et exercices de Progression à chaque partie de cours **Suivi et évaluation** Etudes de cas. Questions / Réponses. **Pré-requis** Avoir les compétences d'utilisation courante de l'environnement Windows. **Conditions** Mise à disposition d'un logiciel accessible via une page web ou une application **Compétences et qualification du formateur :**  Certification Autodesk formateur expérimenté, expertise professionnelle **Equipement requis** PC avec licence à jour Connexion internet Casque audio ou enceinte avec microphone **Code formation** FOSKET-INI2

## **1. PRESENTATION GENERALE ET PARAMETRAGES**

- **Présentation générale**
- $\blacksquare$ Interface utilisateur
- Changement de point de vue
- **/** Palettes
- Régler les préférences et l'unité de mesure
- Préparer l'organisation du modèle (structure et balises (calques))

### **2. MODELISATION : BASES**

- Bases du dessin 2D
- Utilisation de l'outil 'Ligne'
- ◆ Passage à la 3D : Extrusion
- Importation de modèles venant du site '3D Warehouse'
- **3. MATIERES**
	- Créer des textures
	- Appliquer les textures sur un objet
	- Editer et positionner une texture

#### **4. MODELISATION : APPROFONDISSEMENT**

- Importation de plans
- Groupes et composants
- Guides
- ▲ Solides

## **5. GESTION DES SCENES ET ANIMATIONS**

- Créer ses points de vue (Scènes)
- Enchainement des scènes (Animation caméra)
- Styles d'affichage
- **/ Cotations**
- Layout : bases de la mise en page

*Remarque :*

*Ce programme de formation peut varier en fonction des différents utilisateurs. Dans la mesure du temps disponible, des points particuliers pourront être étudiés.*

#### **Prodware**

45, Quai de la Seine 75019 Paris

Déclaration d'activité de formation enregistrée sous le n° 11 75 4693875 auprès du préfet de la région d'Ile de France (article R.6351-6 du Code du travail)

Copyright Février 2013 – Toute reproduction interdite

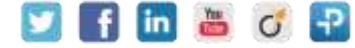

2021-V01